How To Turn On Javascript On My Ipad
>>CLICK HERE<<<</p>

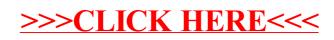